### **Chapter 1: Creating Our First Component in Angular**

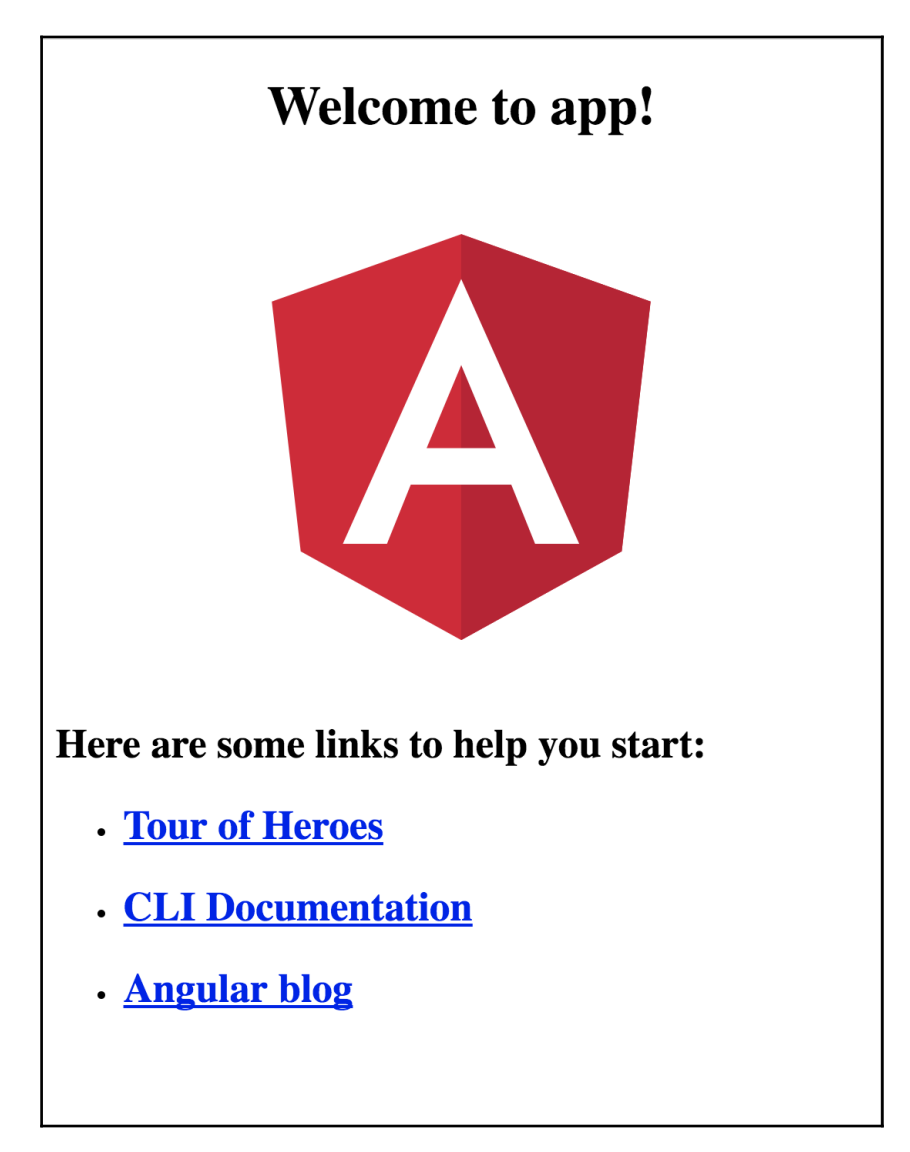

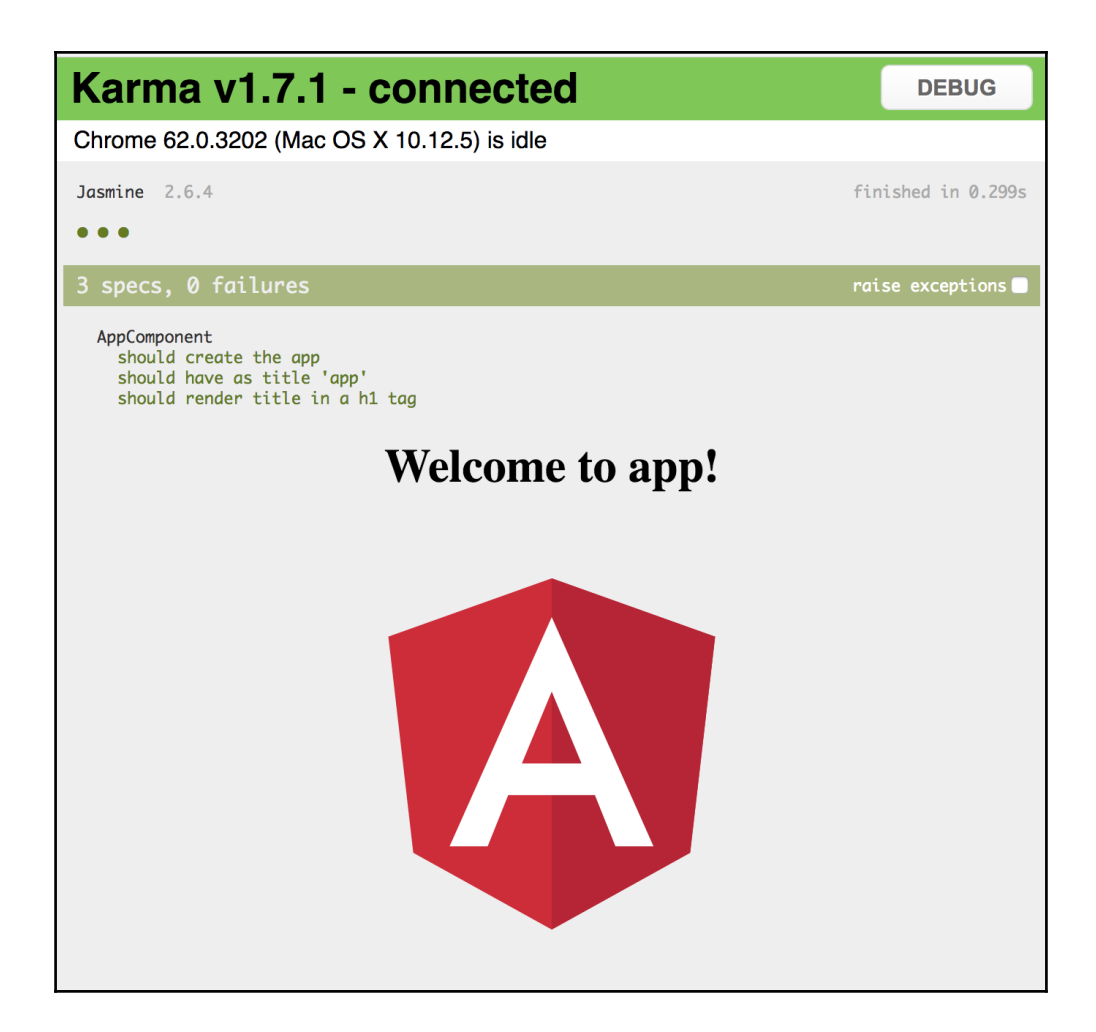

# **Chapter 2: IDEs and Plugins**

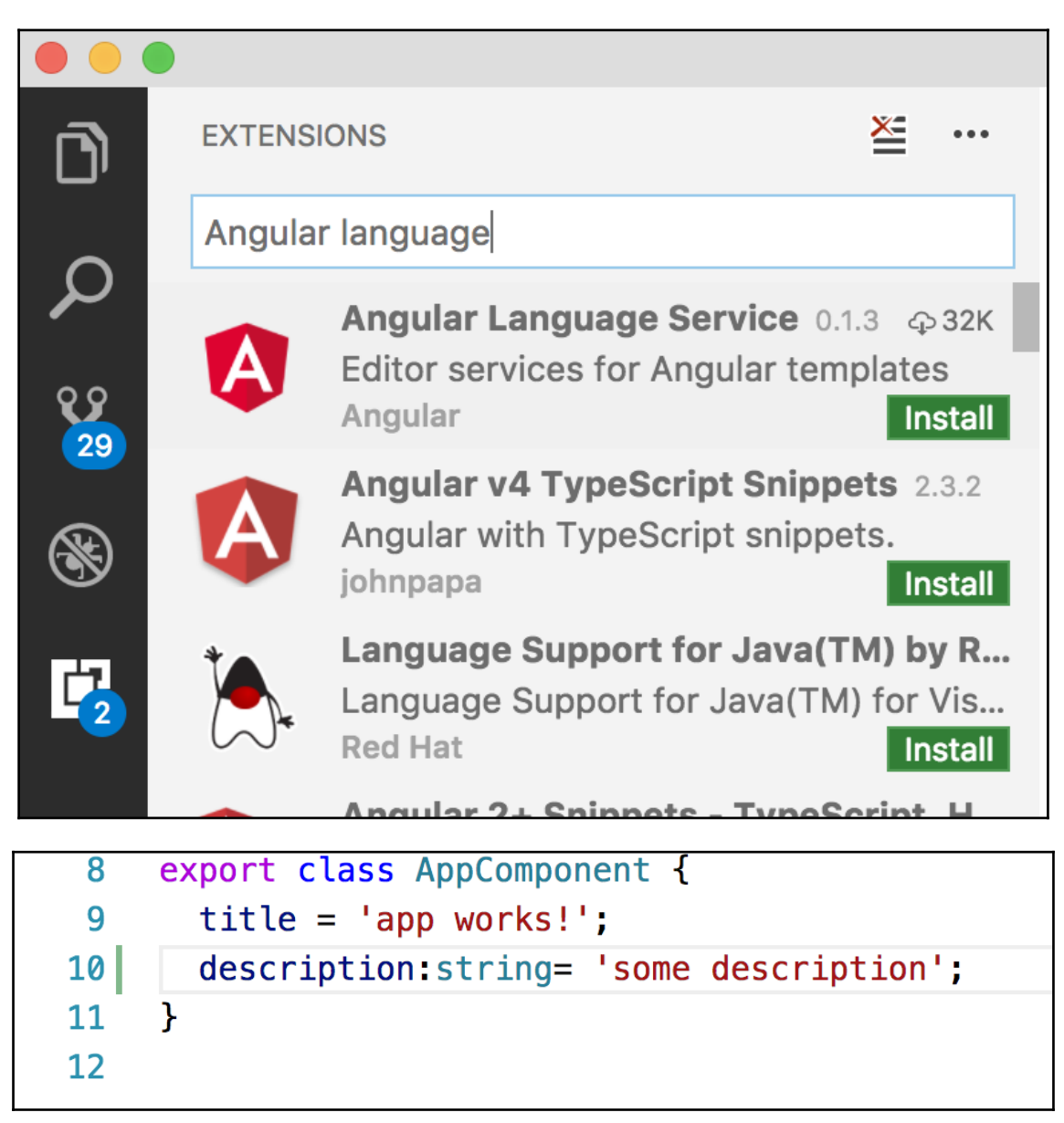

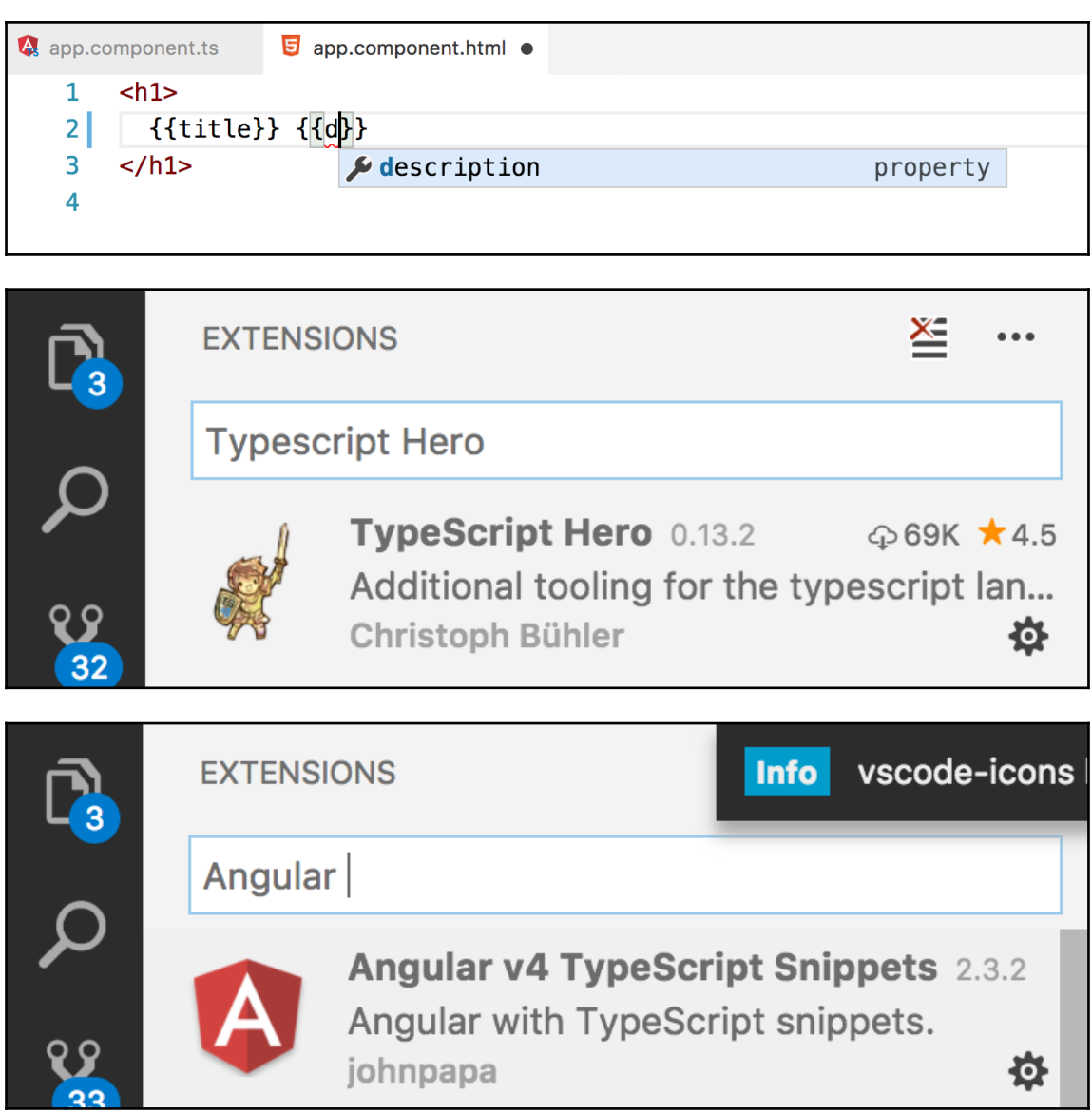

### **Chapter 7: Asynchronous Data Services with Angular**

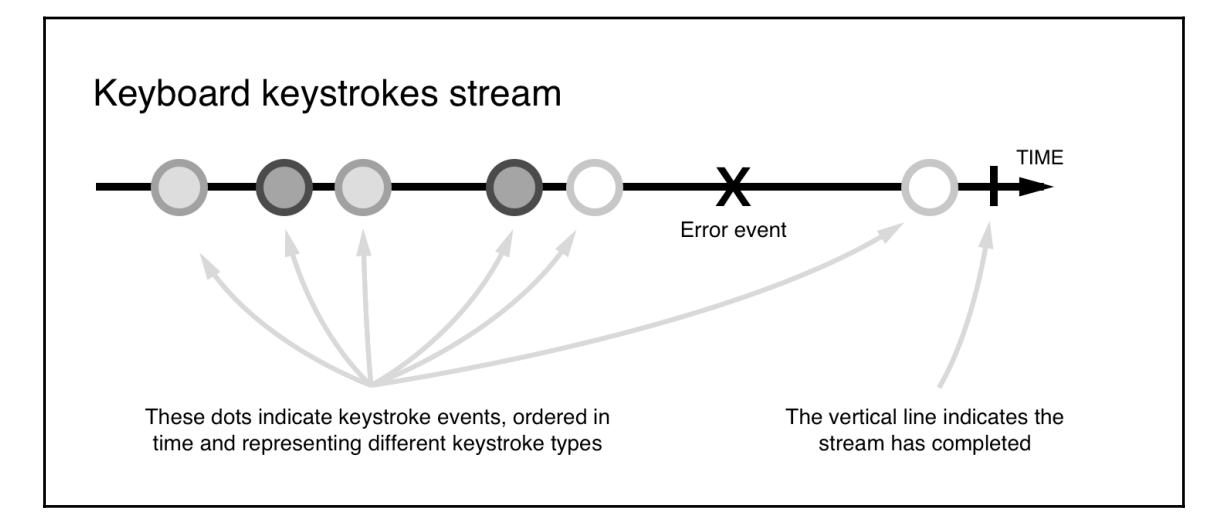

### **Chapter 8: Firebase**

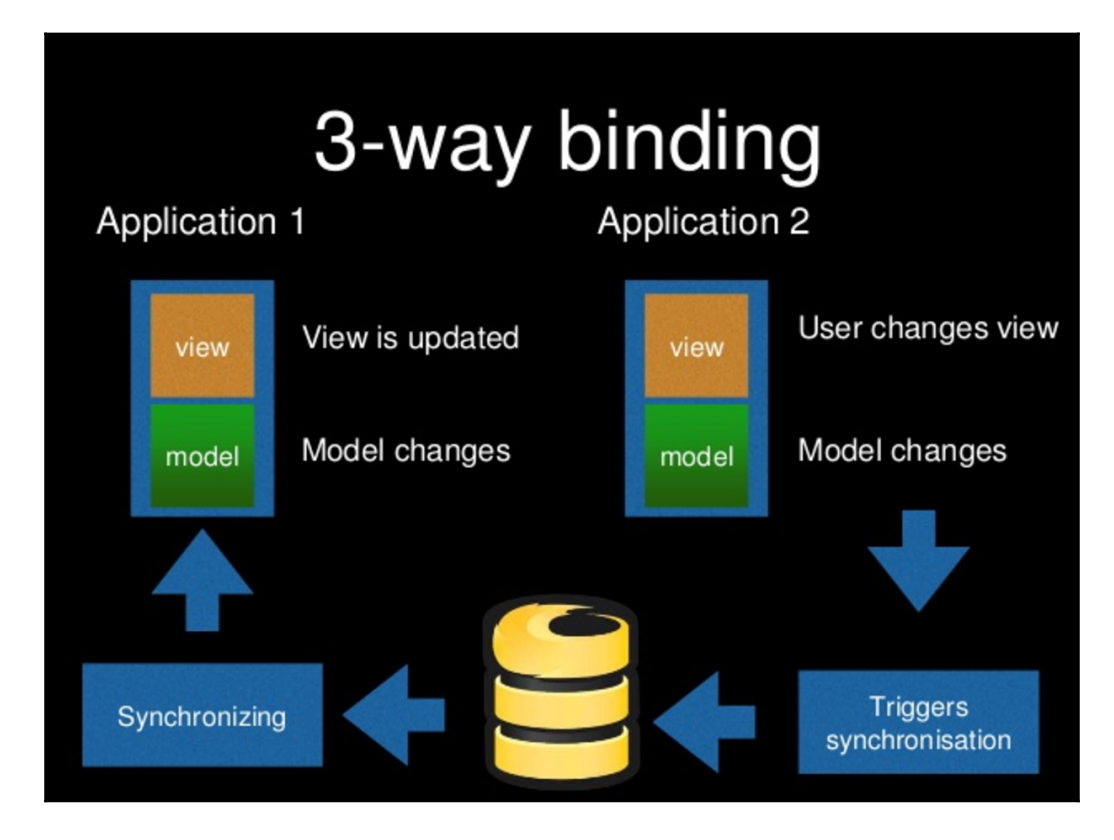

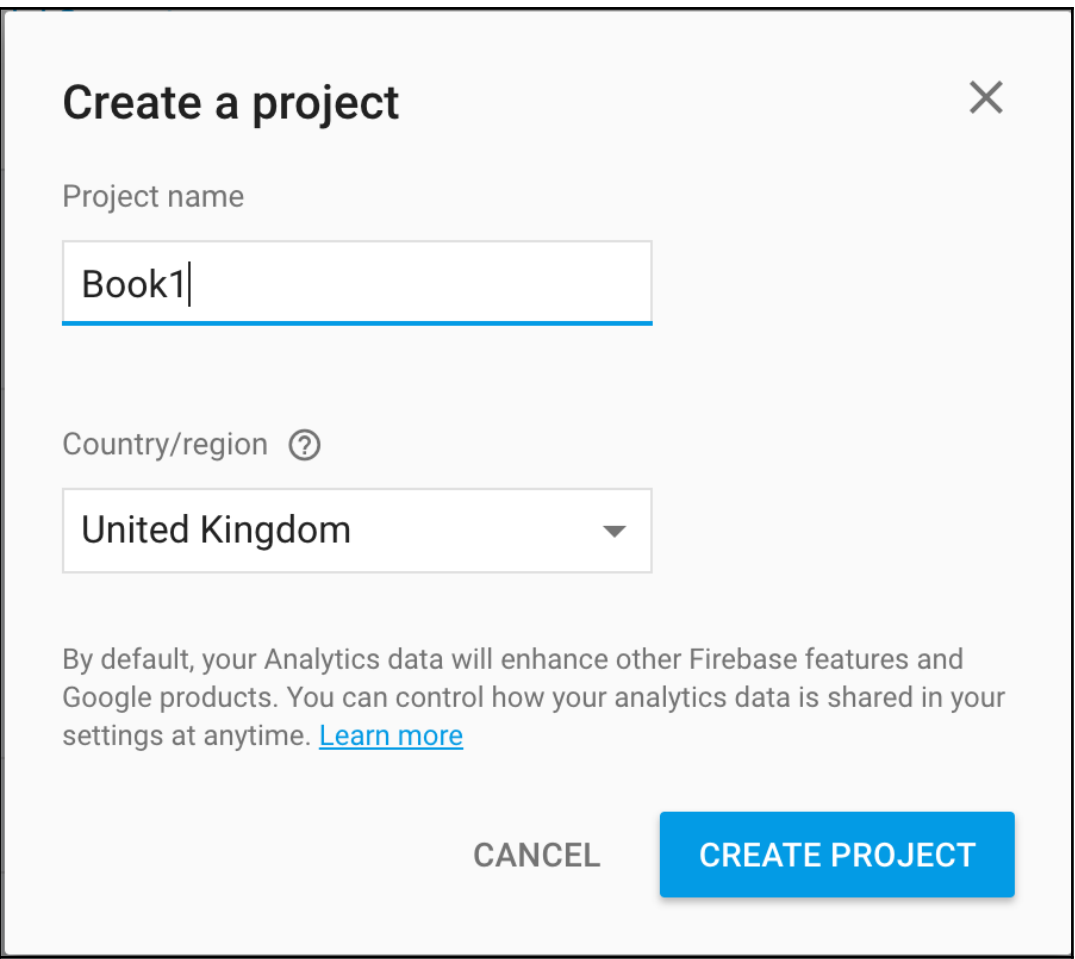

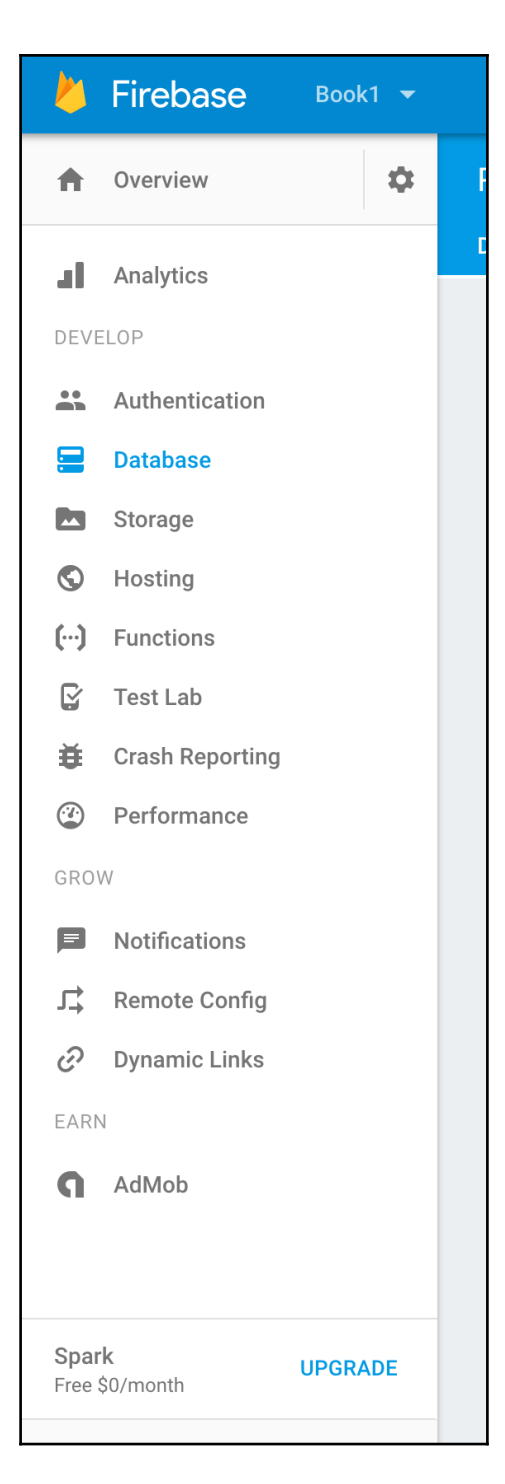

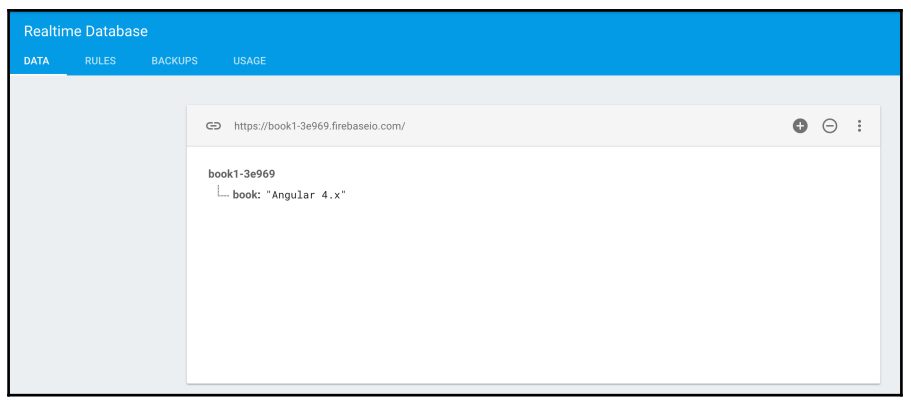

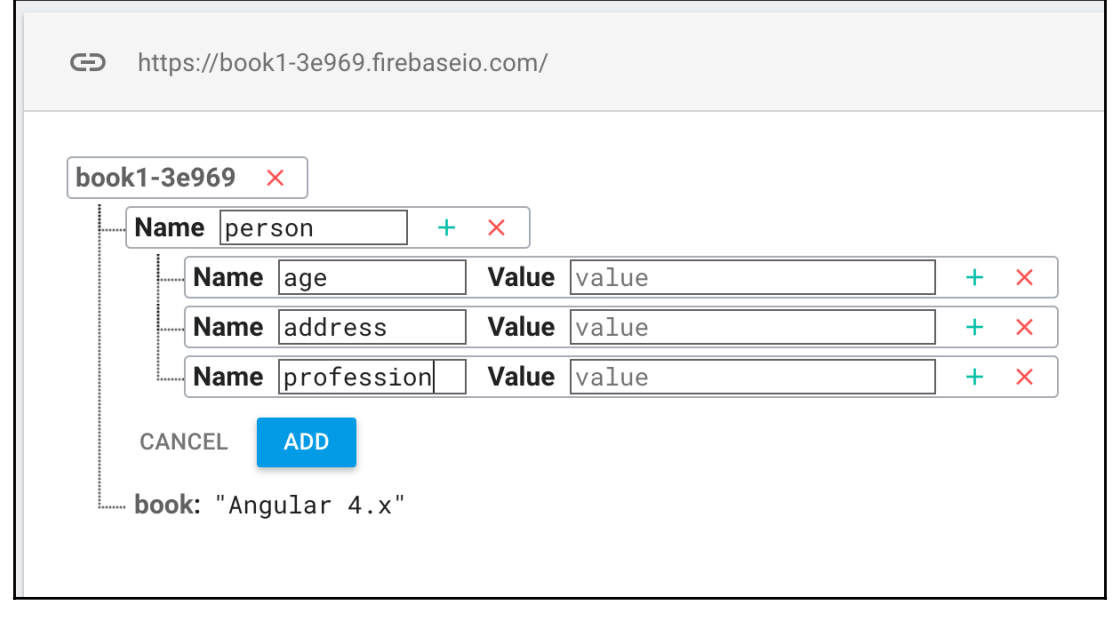

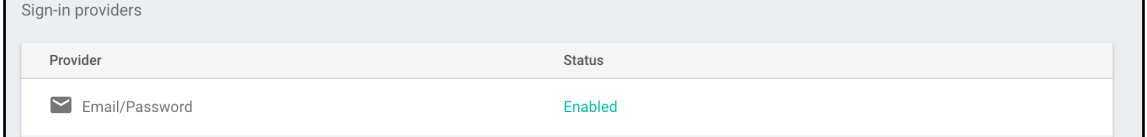

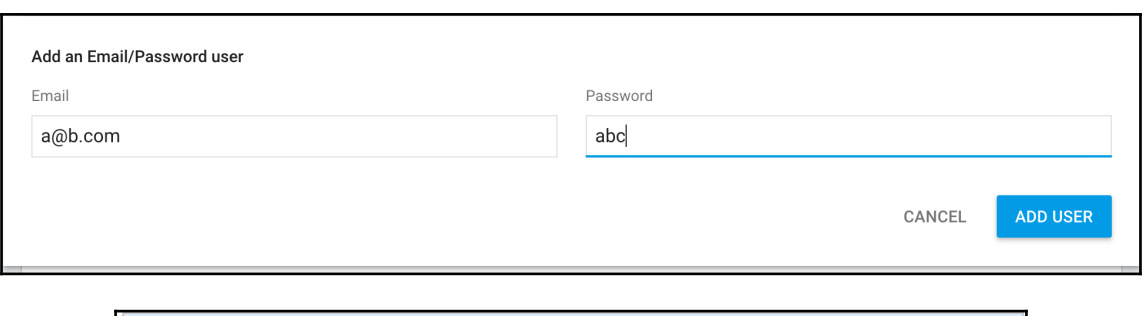

**SignInAndRetrieveDataWithCredential** (met... **♡ signInAnonymously** S signInWithCredential SignInWithCustomToken S signInWithEmailAndPassword SignInWithPhoneNumber SignInWithPopup S signInWithRedirect

п

 $\circledR$  sign0ut

 $cubccright(doteq)$ 

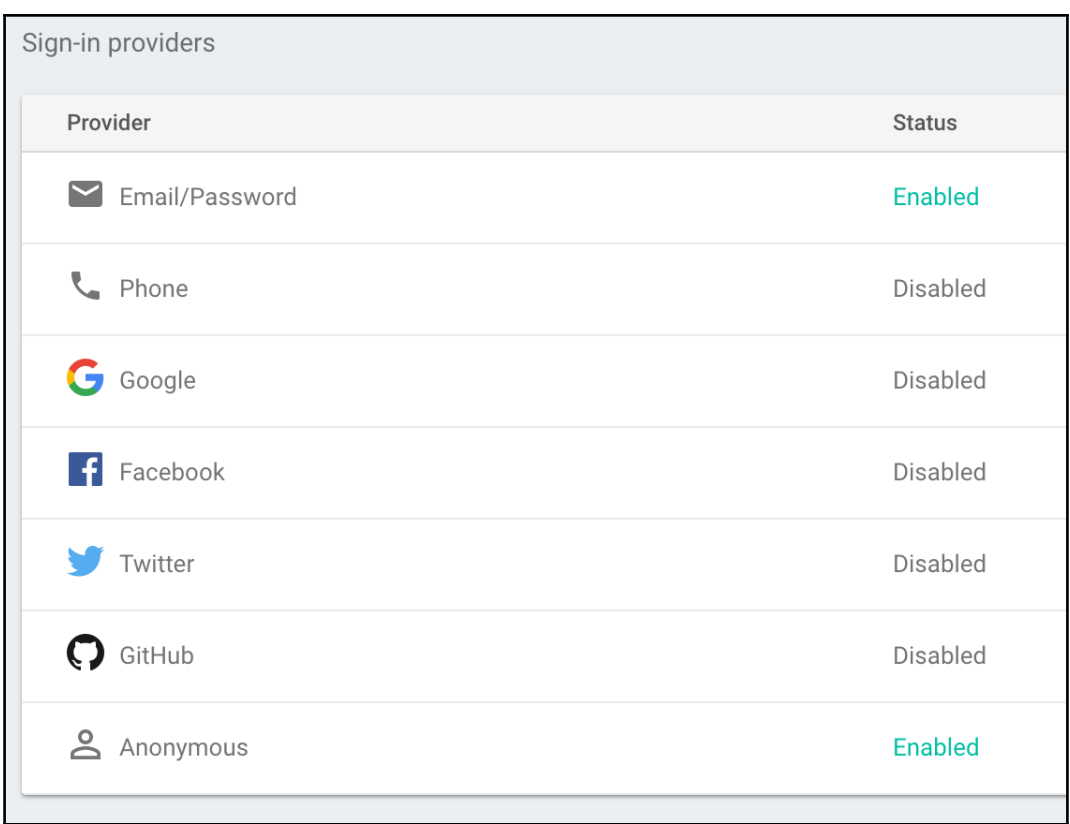

### **Chapter 9: Routing**

### **▼ Router Event: NavigationStart** NavigationStart(id: 2, url: '/products') NavigationStart {id: 2, url: "/products"} ▼ Router Event: RoutesRecognized RoutesRecognized(id: 2, url: '/products', urlAfterRedirects: '/products', state: Route(url:'', path:'') { Route(url:'products', path:'') { Route(url:'products', ▶ RoutesRecognized {id: 2, url: "/products", urlAfterRedirects: "/products", state: RouterStateSnapshot}  $\overset{\smile}{\mathbf{v}}$  Router Event: GuardsCheckStart GuardsCheckStart(id: 2, url: '/products', urlAfterRedirects: '/products', state: Route(url:'', path:'') { Route(url:'products',<br>path:'products') { Route(url:'', path:''), Route(url:'', path:'') } } ) GuardsCheckStart {id: 2, url: "/products", urlAfterRedirects: UrlTree, state: RouterStateSnapshot} ▼ Router Event: GuardsCheckEnd GuardsCheckEnd(id: 2, url: '/products', urlAfterRedirects: '/products', state: Route(url:'', path:'') { Route(url:'products',<br>path:'products') { Route(url:'', path:''), Route(url:'', path:'') } }, shouldActivate: true) ▶GuardsCheckEnd {id: 2, url: "/products", urlAfterRedirects: UrlTree, state: RouterStateSnapshot, shouldActivate: true} ▼ Router Event: ResolveStart ResolveStart(id: 2, url: '/products', urlAfterRedirects: '/products', state: Route(url:'', path:'') { Route(url:'products', path:'')roducts', path:'')roducts', path:'')roducts', path:''); Route(url:'', path:''), Route(url: ResolveStart {id: 2, url: "/products", urlAfterRedirects: UrlTree, state: RouterStateSnapshot} ▼ Router Event: ResolveEnd ResolveEnd(id: 2, url: '/products', urlAfterRedirects: '/products', state: Route(url:'', path:'') { Route(url:'products',<br>path:'products') { Route(url:'', path:''), Route(url:'', path:'') } }) ResolveEnd {id: 2, url: "/products", urlAfterRedirects: UrlTree, state: RouterStateSnapshot}  $\overline{\mathbf{v}}$  Router Event: NavigationEnd NavigationEnd(id: 2, url: '/products', urlAfterRedirects: '/products') ▶ NavigationEnd {id: 2, url: "/products", urlAfterRedirects: "/products"}

#### Router Event: GuardsCheckEnd

GuardsCheckEnd(id: 1, url: '/products', urlAfterRedirects: '/products', state: Route(url:'', path:'') { Route(url:'products',<br>path:'products') { Route(url:'', path:''), Route(url:'', path:'') } }, shouldActivate: true) ▶GuardsCheckEnd {id: 1, url: "/products", urlAfterRedirects: UrlTree, state: RouterStateSnapshot, shouldActivate: true}

#### ▼ Router Event: GuardsCheckEnd

```
GuardsCheckEnd(id: 1, url: '/products', urlAfterRedirects: '/products', state: Route(url:'', path:'') { Route(url:'products',<br>path:'products') { Route(url:'', path:''), Route(url:'', path:'') } }, shouldActivate: false)
▶GuardsCheckEnd {id: 1, url: "/products", urlAfterRedirects: UrlTree, state: RouterStateSnapshot, shouldActivate: false}
```
#### ▼ Router Event: NavigationCancel

NavigationCancel(id: 1, url: '/products')

▶ NavigationCancel {id: 1, url: "/products", reason: ""}

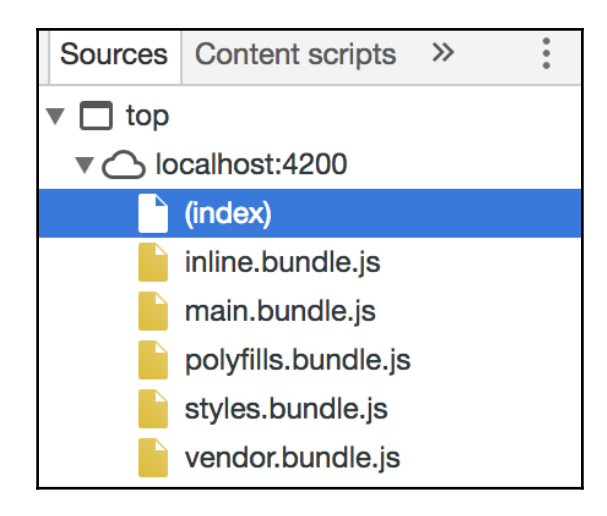

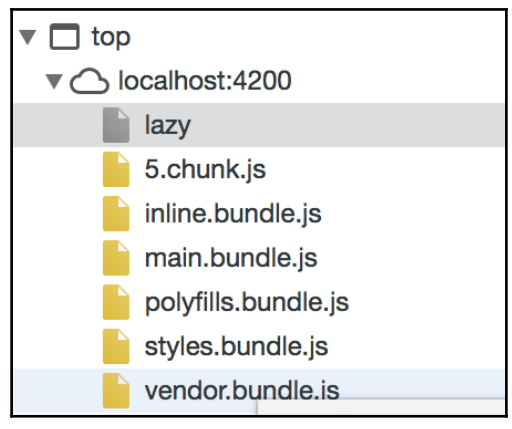

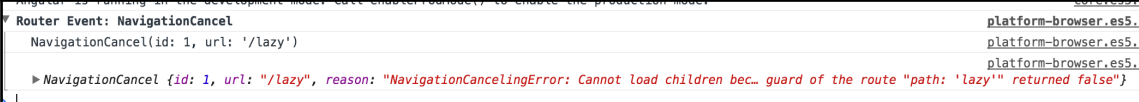

## **Chapter 10: Forms in Angular**

dynamic<br>start value

## **Chapter 11: Angular Material**

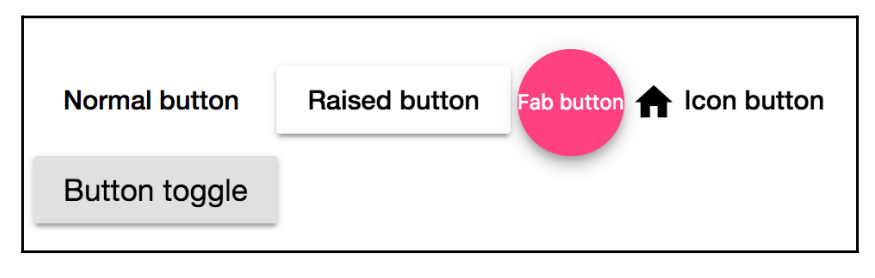

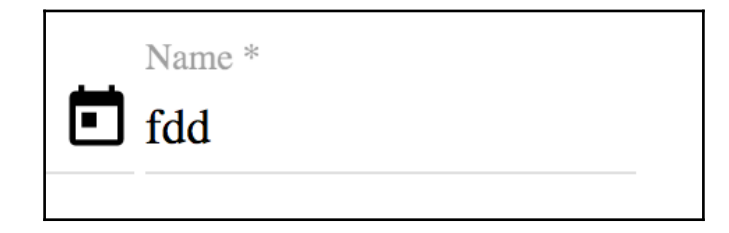

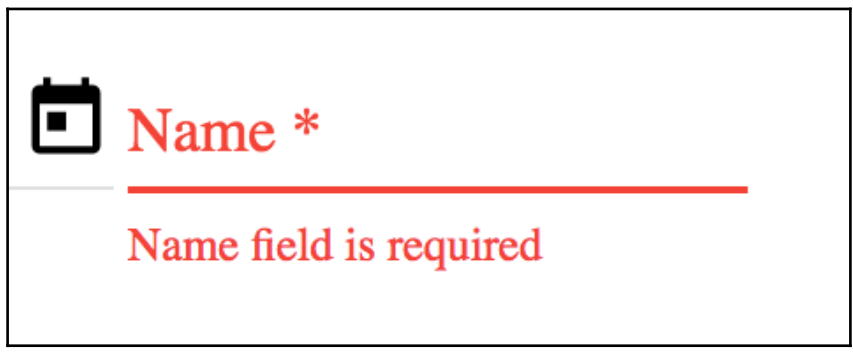

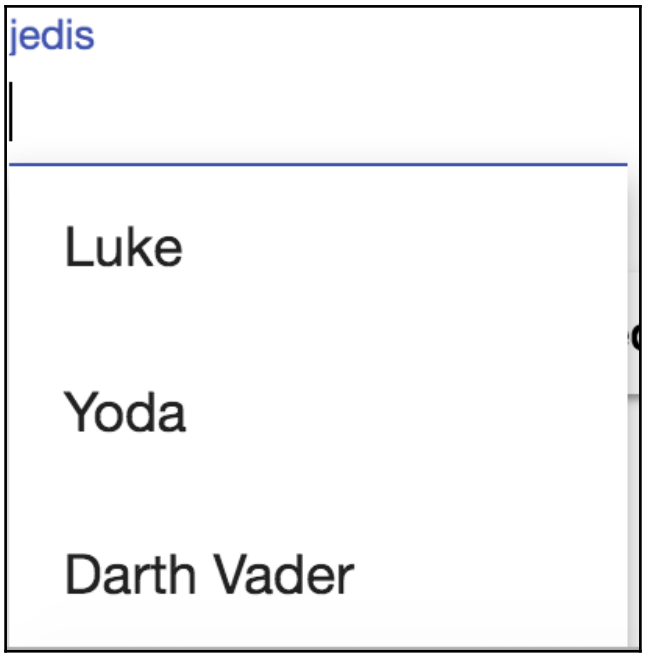

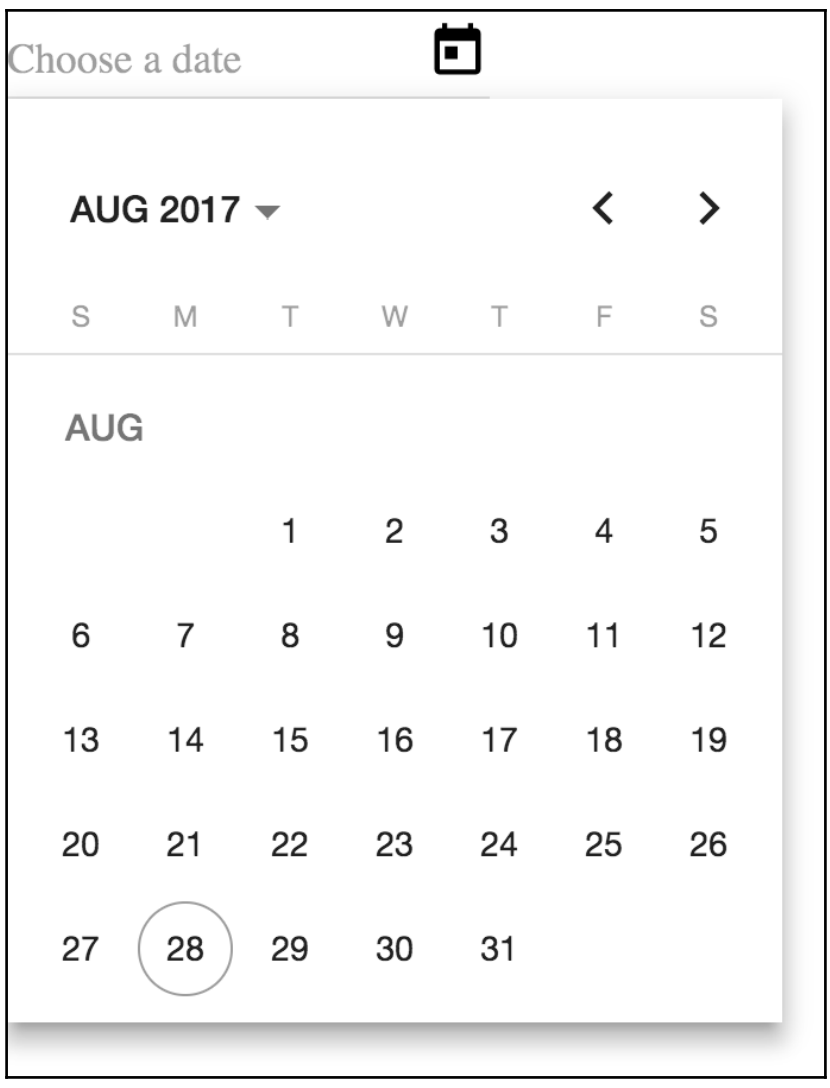

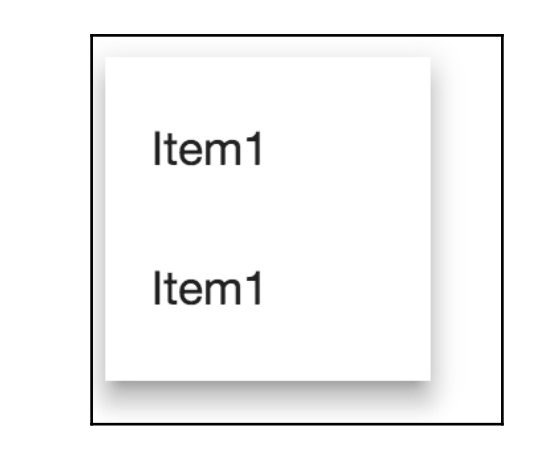

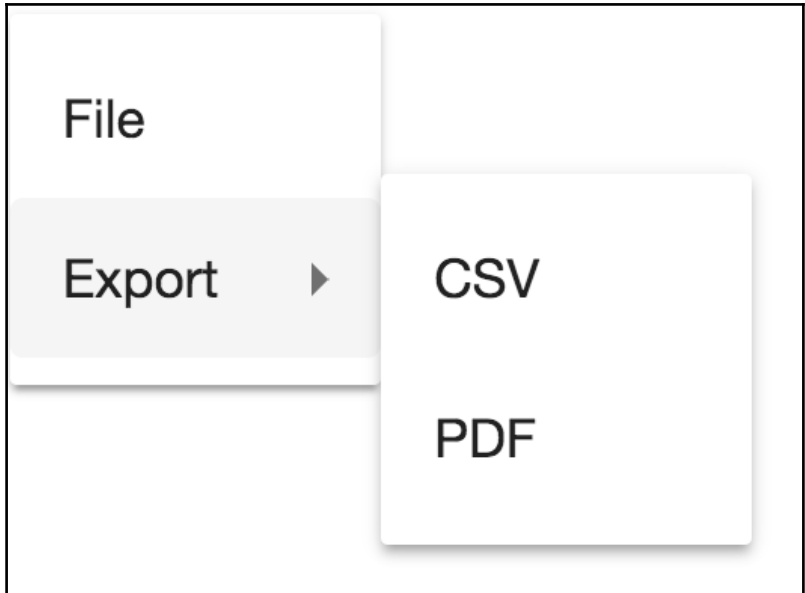

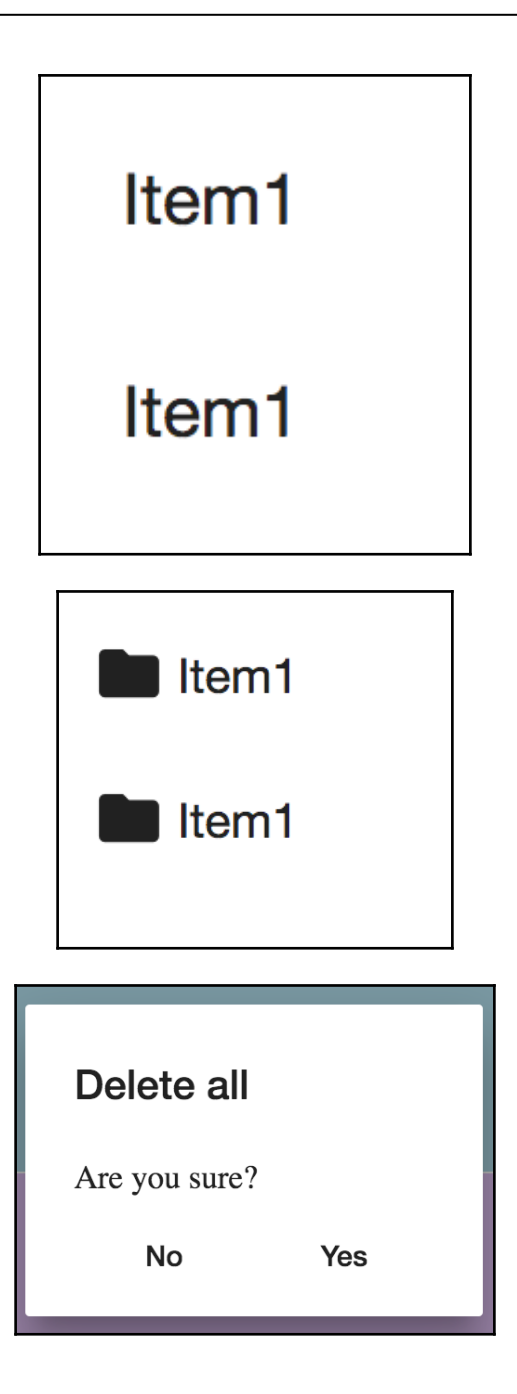

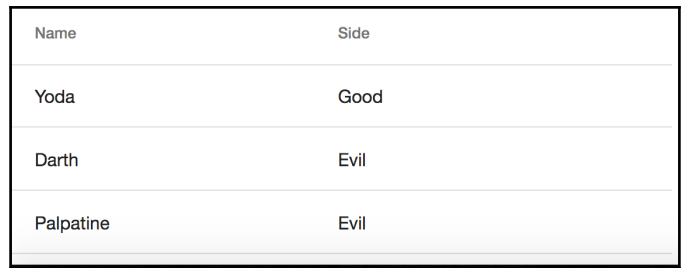

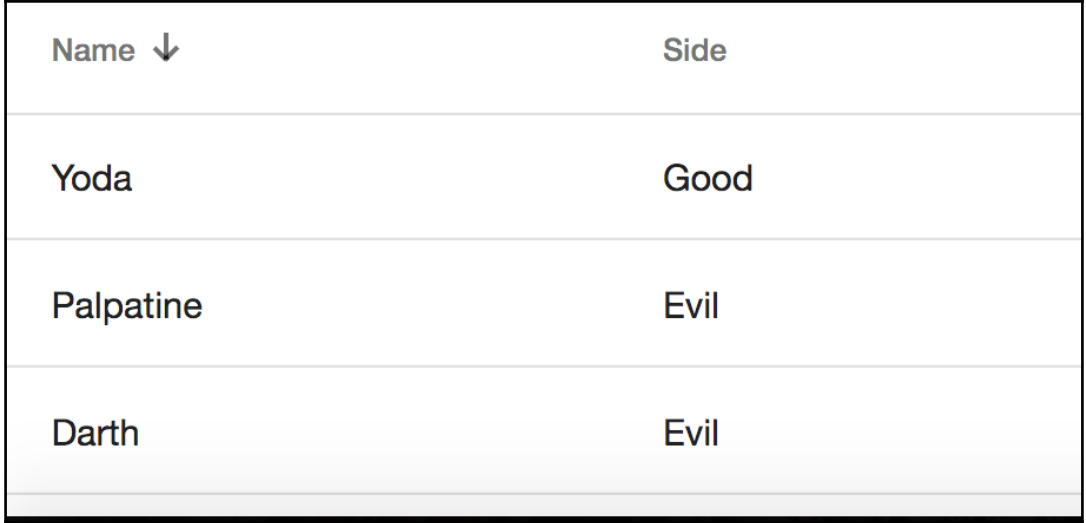

### **Chapter 13: Unit Testing in Angular**

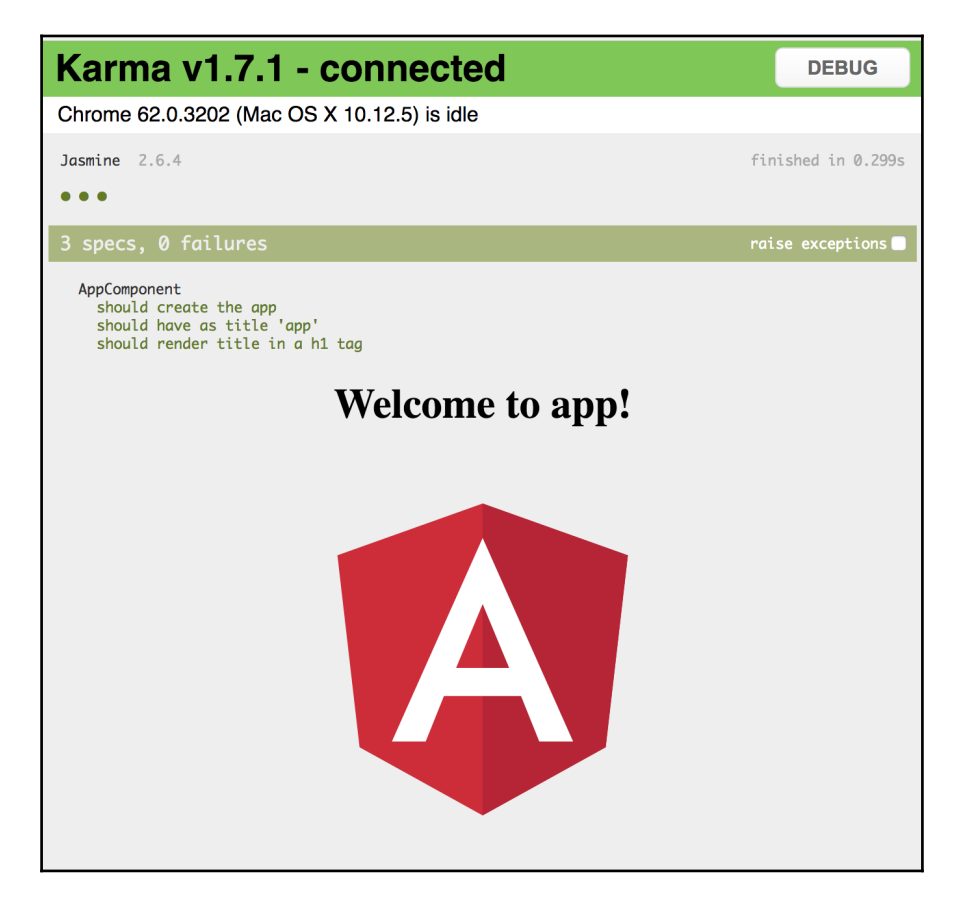

### **Appendix B: Webpack with Angular**

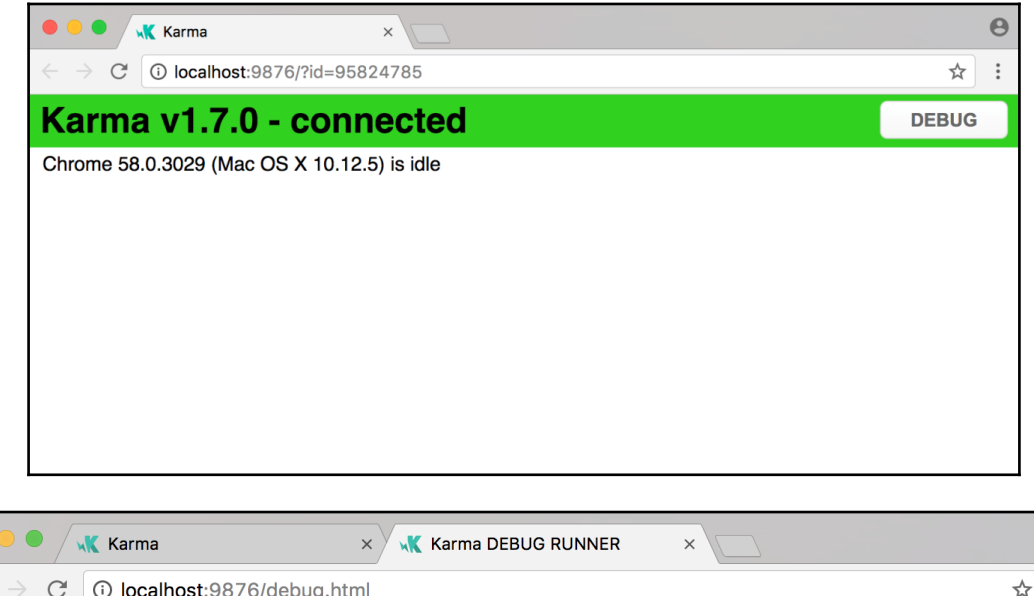

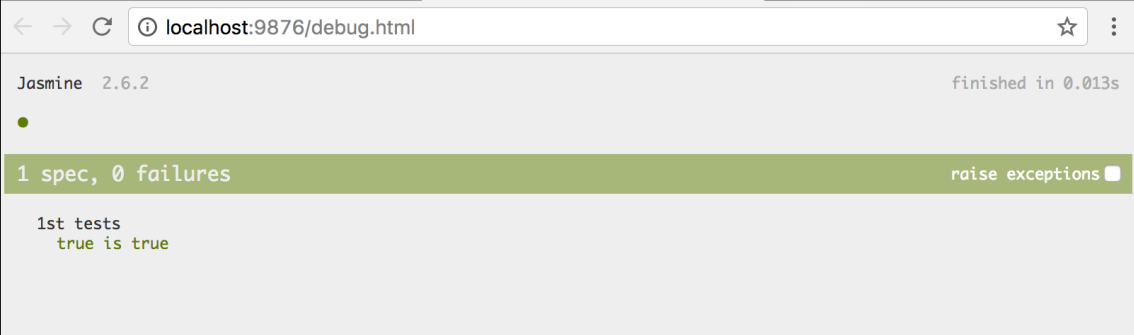

 $\Theta$